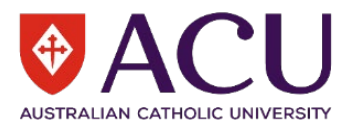

## **Reporting an incident, including injuries**

When logging a report of an incident, near miss or injury in *riskware*, including enough detail so that Nominated Supervisors, Course Coordinators and/or relevant staff members can determine what has occurred and contributing factors to the incident. Attach photos to the report (if possible) to support staff members to identify these casual factors and take actions to reduce the risk that a similar incident will occur.

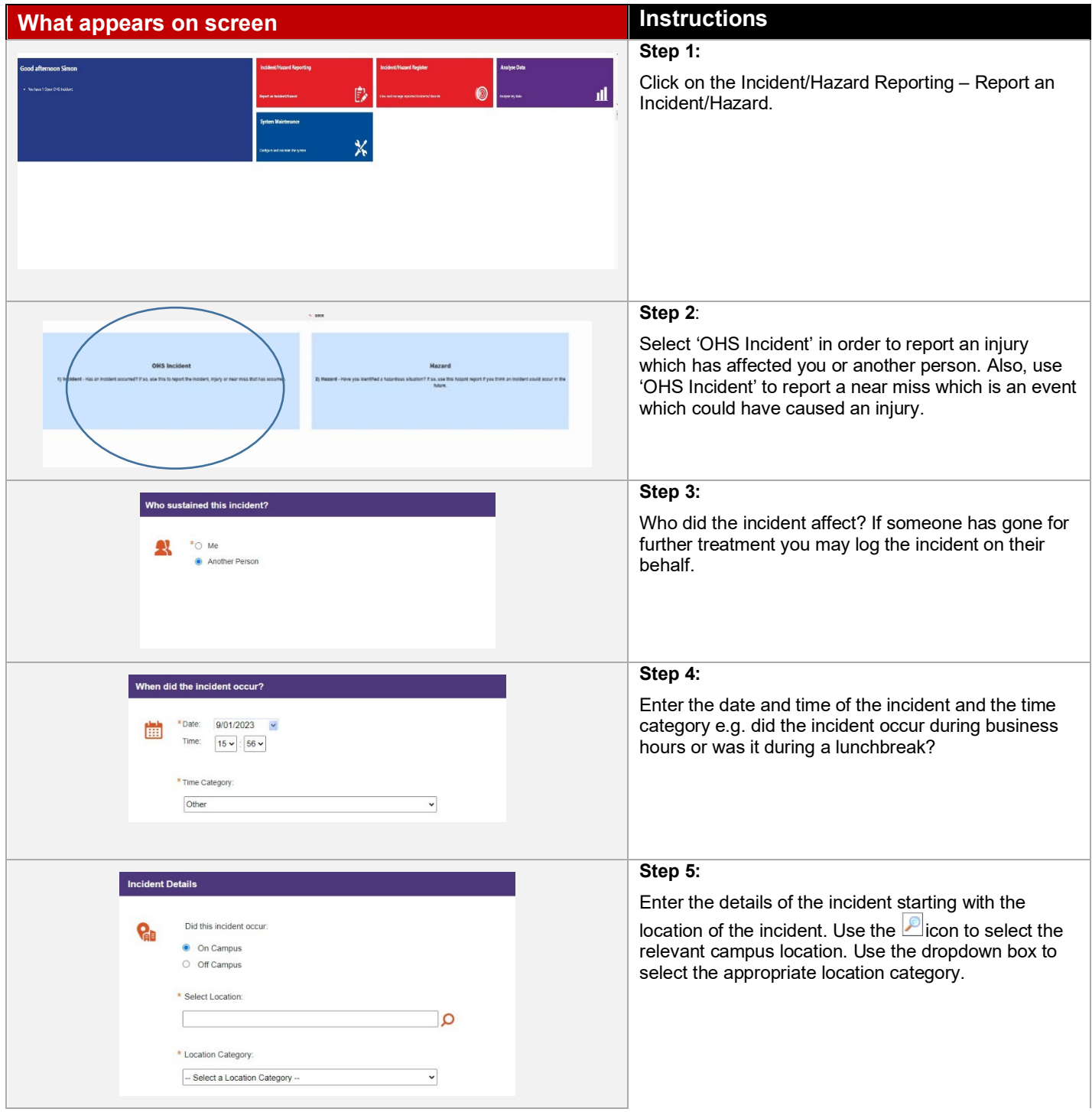

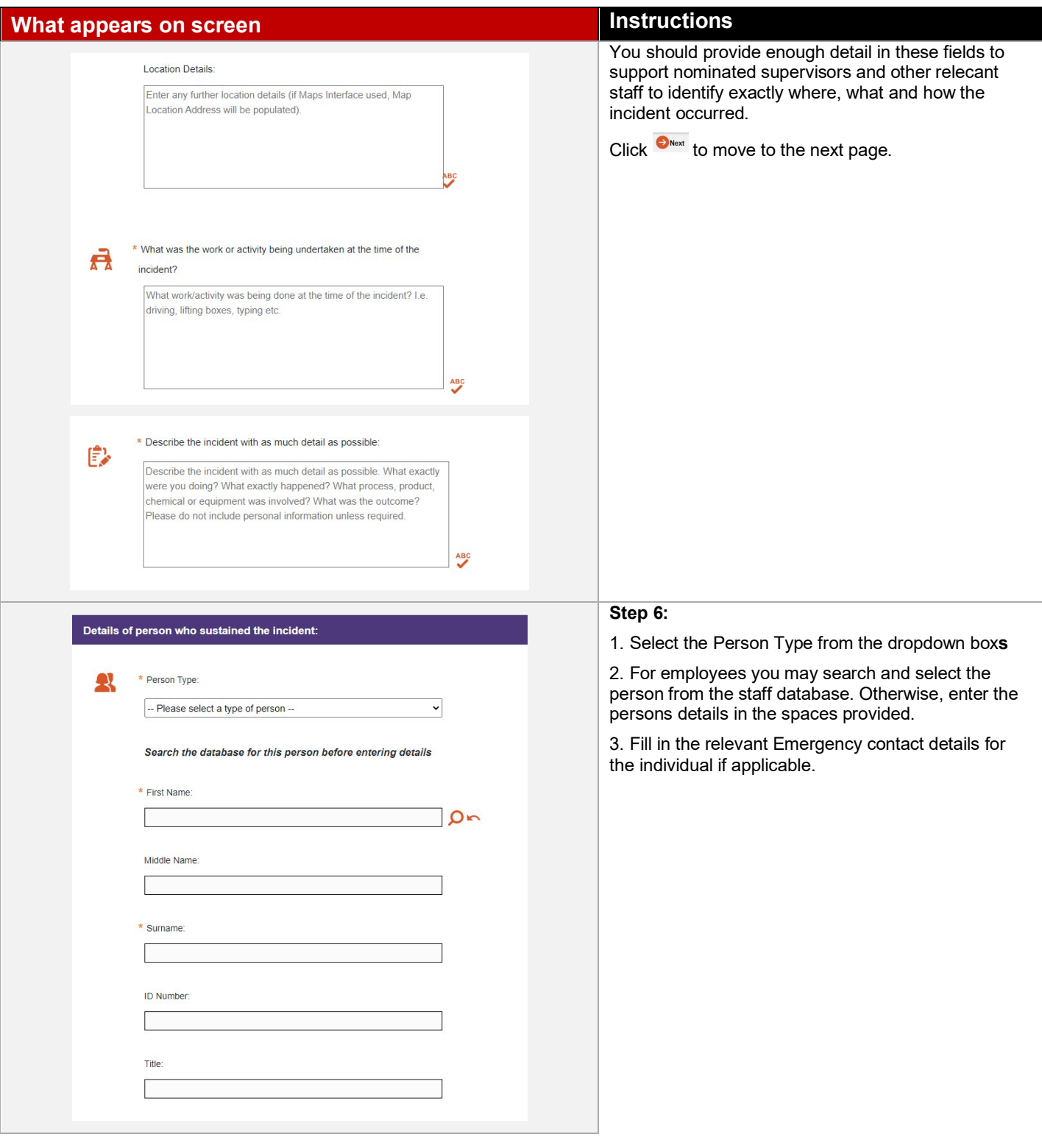

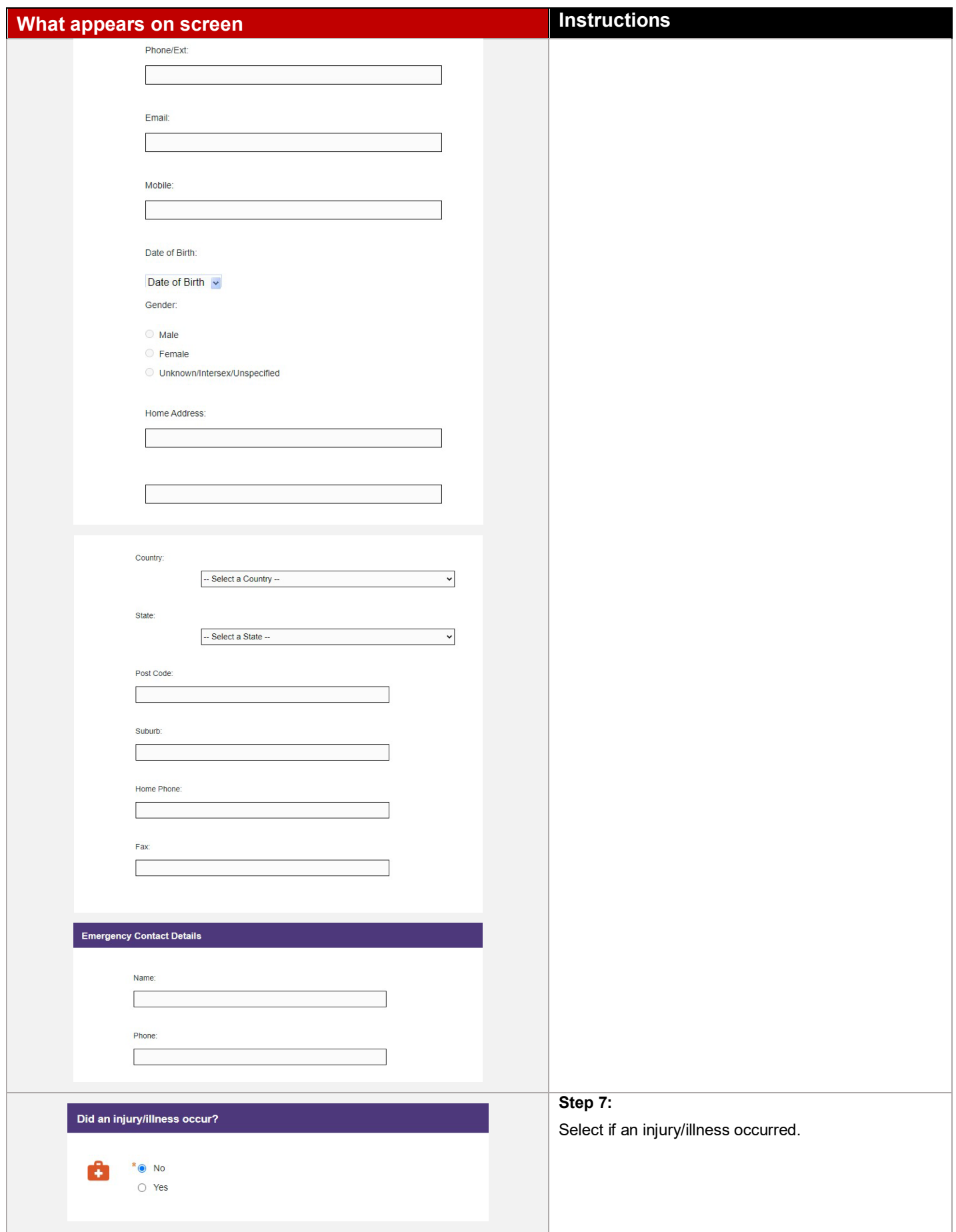

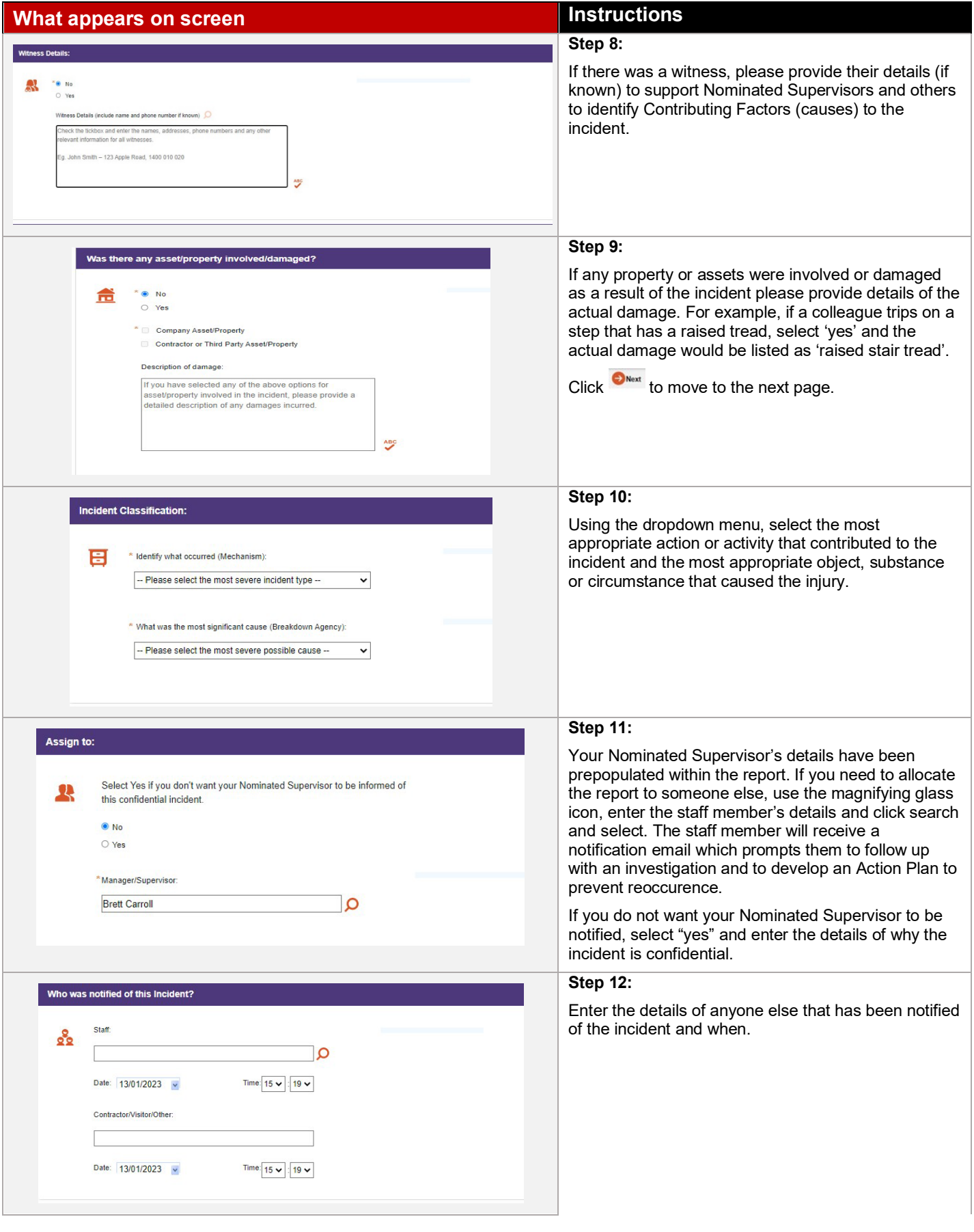

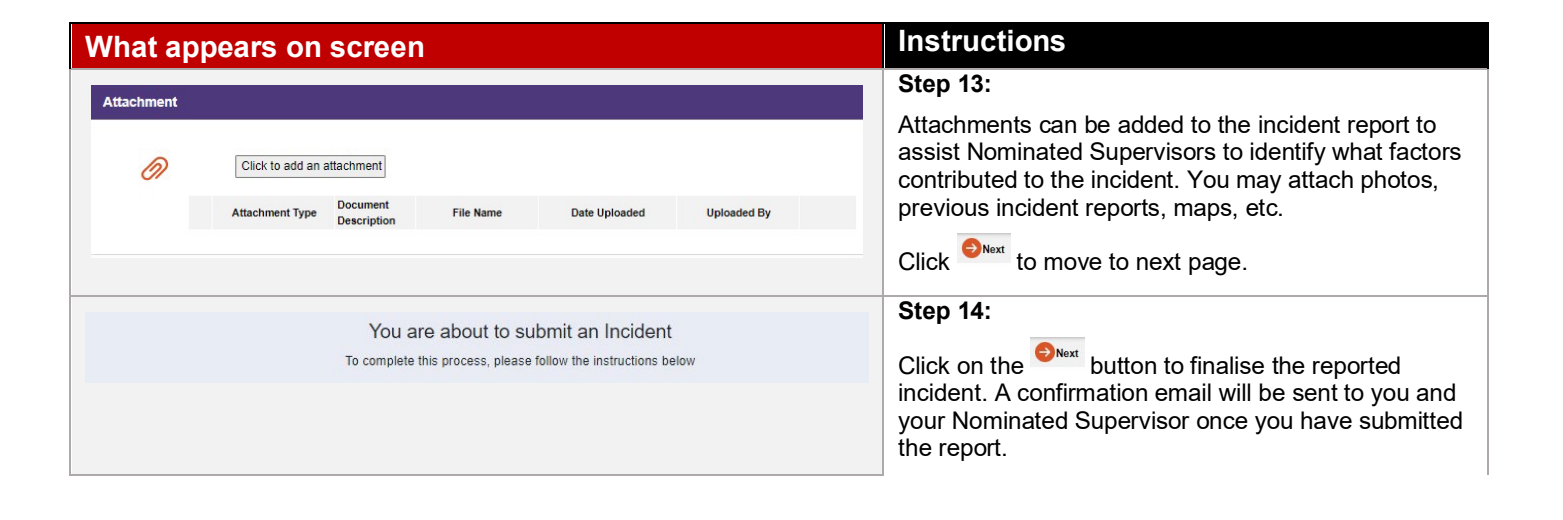